# KS2002 EASY Plug CCS811 CO2 Air Quality Sensor(Black and Eco-friendly)

From Keyestudio Wiki

EASY plug CCS811 CO2 Air Quality Sensor(Black and Eco-friendly)

### **Contents**

- 1 Description
- 2 Specification
- 3 Connection Diagram
- 4 Test Code
- 5 Test Result
- 6 Resources

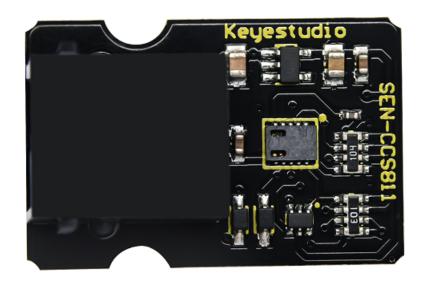

# **Description**

EASY plug CCS811 CO2 air quality sensor can work with EASY plug control board V2.0, by connecting it to the I2C communication port with a cable.

This sensor adopts the CCS811 chip, a ultra-low consumption digital air sensor, which can detect a variety of volatile organic compounds (TVOC), including equivalent carbon dioxide (eCO2) and metal oxide (MOX). The detected range of carbon dioxide is 400~29206 ppm, the range of organic compound (TVOC) is 0~32768ppb.

# **Specification**

Working voltage: DC 5VWorking current: 30mAMaximum power: 60mW

eCO2 measurement range: 400-29206 ppm
 TVOC measurement range: 0 to 32768ppb
 Interface: I2C communication interface

Size: 30\*20\*15mm

Weight: 4g

• Environmental protection attributes: ROHS

# **Connection Diagram**

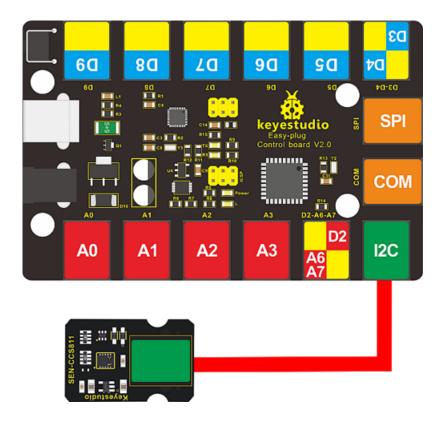

### **Test Code**

Note: 1.The corresponding library file must be placed in the library file folder where Arduino IDE is installed before uploading the code.

2. When testing, arduino 1.8.7 version IDE test is required, other versions may not be compatible.

```
#include <CCS811.h>
* IIC address default 0x5A, the address becomes 0x5B if the ADDR_SEL is soldered.
:
//CCS811 sensor(&Wire, /*IIC_ADDRESS=*/0x5A);
CCS811 sensor;
void setup(void)
    Serial.begin(115200);
    /*Wait for the chip to be initialized completely, and then exit*/
    while(sensor.begin() != 0){
        Serial.println("failed to init chip, please check if the chip connection is fine");
        delay(1000);
       @brief Set measurement cycle
       @param cycle:in typedef enum{
                        eClosed,
                                      //Idle (Measurements are disabled in this mode)
                        eCycle_1s,
                                      //Constant power mode, IAQ measurement every second
                        eCycle_10s,
                                      //Pulse heating mode IAQ measurement every 10 seconds
                        eCycle_60s,
                                      //Low power pulse heating mode IAQ measurement every 60 seconds
                        eCycle_250ms
                                      //Constant power mode, sensor measurement every 250ms
                        }eCycle_t;
```

```
11/5/2020
```

```
*/
sensor.setMeasCycle(sensor.eCycle_250ms);
}

void loop() {
    delay(1000);
    if(sensor.checkDataReady() == true){
        Serial.print("C02: ");
        Serial.print(sensor.getCO2PPM());
        Serial.print(sensor.getTVOCPPB());
        Serial.print(sensor.getTVOCPPB());
        Serial.println("ppb");

    } else {
        Serial.println("Data is not ready!");
    }
    /*!
    * @brief Set baseline
    * @param get from getBaseline.ino
    */
    sensor.writeBaseLine(0x847B);
    //delay cannot be less than measurement cycle
    //delay(1000);
}
```

#### **Test Result**

Hook up according to the wiring diagram, upload the code, plug in power, open the serial monitor and set the baud rate to 115200. Then the corresponding data is shown. The data is incorrect at the beginning, wait a few minutes (up to 20 minutes) until it is stable

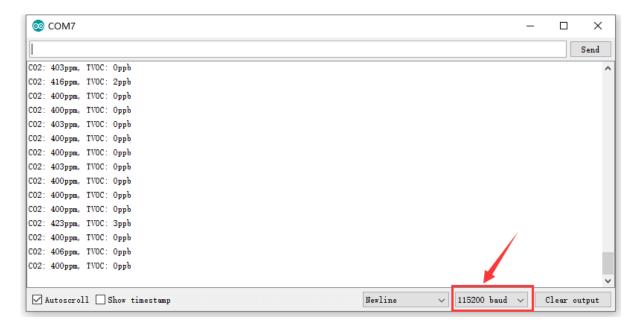

When blowing to the sensor, the data obviously changes.

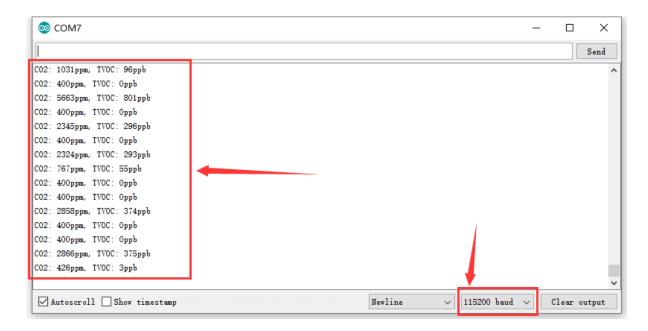

#### Resources

https://fs.keyestudio.com/KS2002

Retrieved from "http://wiki.keyestudio.com/index.php? title=KS2002 EASY Plug CCS811 CO2 Air Quality Sensor(Black and Eco-friendly)&oldid=27418"

• This page was last edited on 12 August 2020, at 02:02.